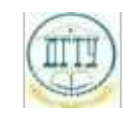

<sup>Должность:</sup> МИНИСТЕРСТВО НАУКИ И ВЫСШЕГО ОБРАЗОВАНИЯ РОССИЙСКОЙ ФЕДЕРАЦИИ

### <sup>Уникальный про**фЕДЕРАЛИЗНОЕ ГОСУДАРСТВЕННОЕ БЮДЖЕТНОЕ ОБРАЗОВАТЕЛЬНОЕ**</sup> bb52f959411e64617366ef2977b97e87139**y/u/pexx|дение высшего образования «ДОНСКОЙ ГОСУДАРСТВЕННЫЙ ТЕХНИЧЕСКИЙ УНИВЕРСИТЕТ» (ДГТУ)** Дата подписания: 20.09.2023 20:28:09

### УТВЕРЖДАЮ

Директор АТК

\_\_\_\_\_\_\_\_\_\_\_\_\_\_ В.А. Зибров

# **Внедрение и поддержка компьютерных систем**

# рабочая программа дисциплины (модуля)

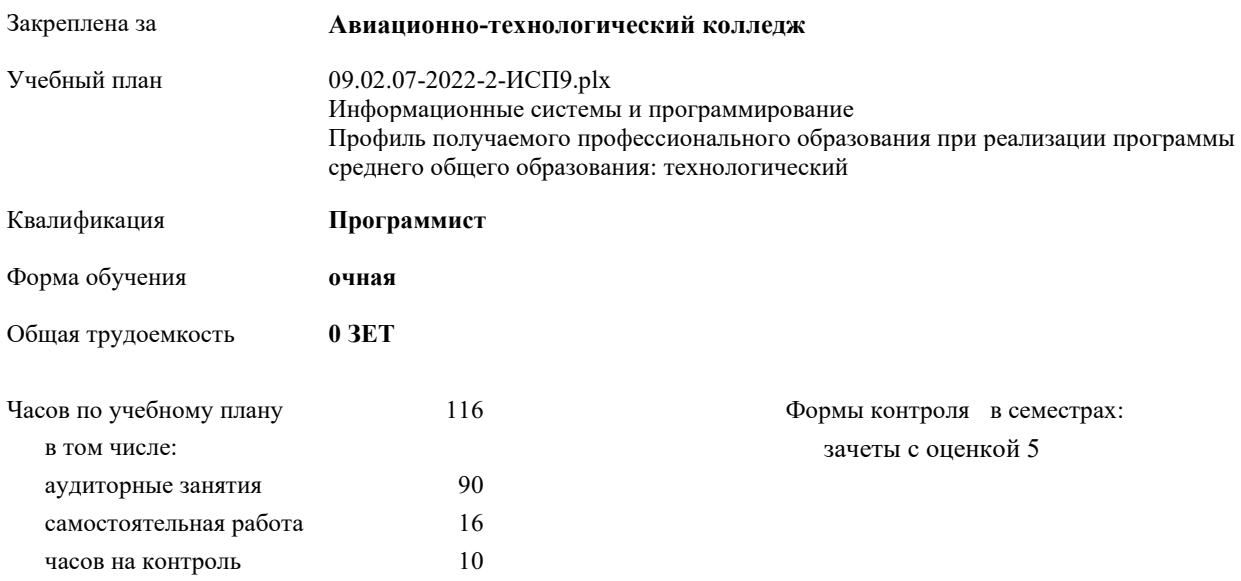

| Семестр          | 5   |     | Итого |     |
|------------------|-----|-----|-------|-----|
| Недель           | 12  |     |       |     |
| Вид занятий      | УΠ  | PIT | УΠ    | PП  |
| Лекции           | 54  | 54  | 54    | 54  |
| Лабораторные     | 22  | 22  | 22    | 22  |
| Практические     | 14  | 14  | 14    | 14  |
| Итого ауд.       | 90  | 90  | 90    | 90  |
| Сам. работа      | 16  | 16  | 16    | 16  |
| Часы на контроль | 10  | 10  | 10    | 10  |
| Итого            | 116 | 116 | 116   | 116 |

**Распределение часов дисциплины по семестрам**

2022 г.

Программу составил(и): *Преп., Магомедова Кира Камалутдиновна \_\_\_\_\_\_\_\_\_\_\_\_\_\_\_\_\_*

Рецензент(ы):

*\_\_\_\_\_\_\_\_\_\_\_\_\_\_\_\_\_*

Рабочая программа дисциплины (модуля) **Внедрение и поддержка компьютерных систем**

разработана в соответствии с ФГОС СПО:

Федеральный государственный образовательный стандарт среднего профессионального образования по специальности 09.02.07 ИНФОРМАЦИОННЫЕ СИСТЕМЫ И ПРОГРАММИРОВАНИЕ (приказ Минобрнауки России от 09.12.2016 г. № 1547)

составлена на основании учебного плана:

Информационные системы и программирование

Профиль получаемого профессионального образования при реализации программы среднего общего образования: технологический

утвержденного Учёным советом университета от

Рабочая программа одобрена на заседании ЦК

**Авиационно-технологический колледж**

Протокол от Срок действия программы: 20222027 уч.г.

личная подпись инициалы, фамилия

#### **1. ОБЛАСТЬ ПРИМЕНЕНИЯ РАБОЧЕЙ ПРОГРАММЫ**

1.1 Цель междисциплинарного курса МДК. 04.01 Внедрение и поддержка компьютерных систем– формировать умение разрабатывать и поддерживать программные модули

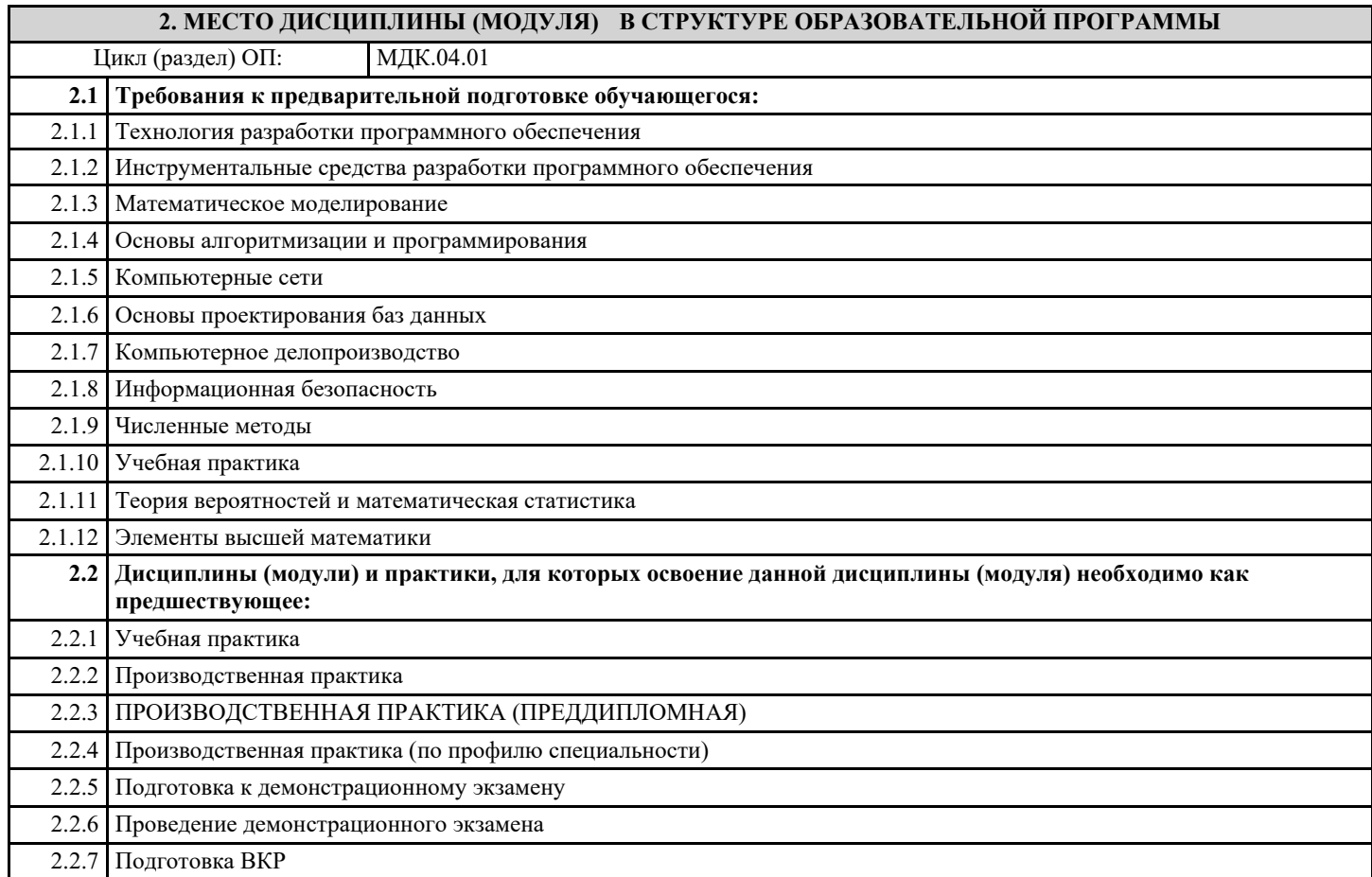

#### **3. ЦЕЛИ И ЗАДАЧИ ДИСЦИПЛИНЫ (МОДУЛЯ) - ТРЕБОВАНИЯ К РЕЗУЛЬТАТУ ОСВОЕНИЕ ДИСЦИПЛИНЫ (МОДУЛЯ)**

**ОК 01: Выбирать способы решения задач профессиональной деятельности, применительно к различным контекстам.**

**ОК 02: Осуществлять поиск, анализ и интерпретацию информации, необходимой для выполнения задач профессиональной деятельности.**

**ОК 03: Планировать и реализовывать собственное профессиональное и личностное развитие.**

**ОК 04: Работать в коллективе и команде, эффективно взаимодействовать с коллегами, руководством, клиентами.**

**ОК 05: Осуществлять устную и письменную коммуникацию на государственном языке Российской Федерации с учетом особенностей социального и культурного контекста.**

**ОК 06: Проявлять гражданско-патриотическую позицию, демонстрировать осознанное поведение на основе традиционных общечеловеческих ценностей, применять стандарты антикоррупционного поведения.**

**ОК 07: Содействовать сохранению окружающей среды, ресурсосбережению, эффективно действовать в чрезвычайных ситуациях.**

**ОК 08: Использовать средства физической культуры для сохранения и укрепления здоровья в процессе профессиональной деятельности и поддержания необходимого уровня физической подготовленности.**

**ОК 09: Использовать информационные технологии в профессиональной деятельности.**

**ОК 10: Пользоваться профессиональной документацией на государственном и иностранном языках.**

**ОК 11: Использовать знания по финансовой грамотности, планировать предпринимательскую деятельность в профессиональной сфере.**

**ПК 4.1.: Осуществлять инсталляцию, настройку и обслуживание программного обеспечения компьютерных систем.**

**ПК 4.3.: Выполнять работы по модификации отдельных компонент программного обеспечения в соответствии с потребностями заказчика.**

**В результате освоения дисциплины (модуля) обучающийся должен**

**3.1 Знать:**

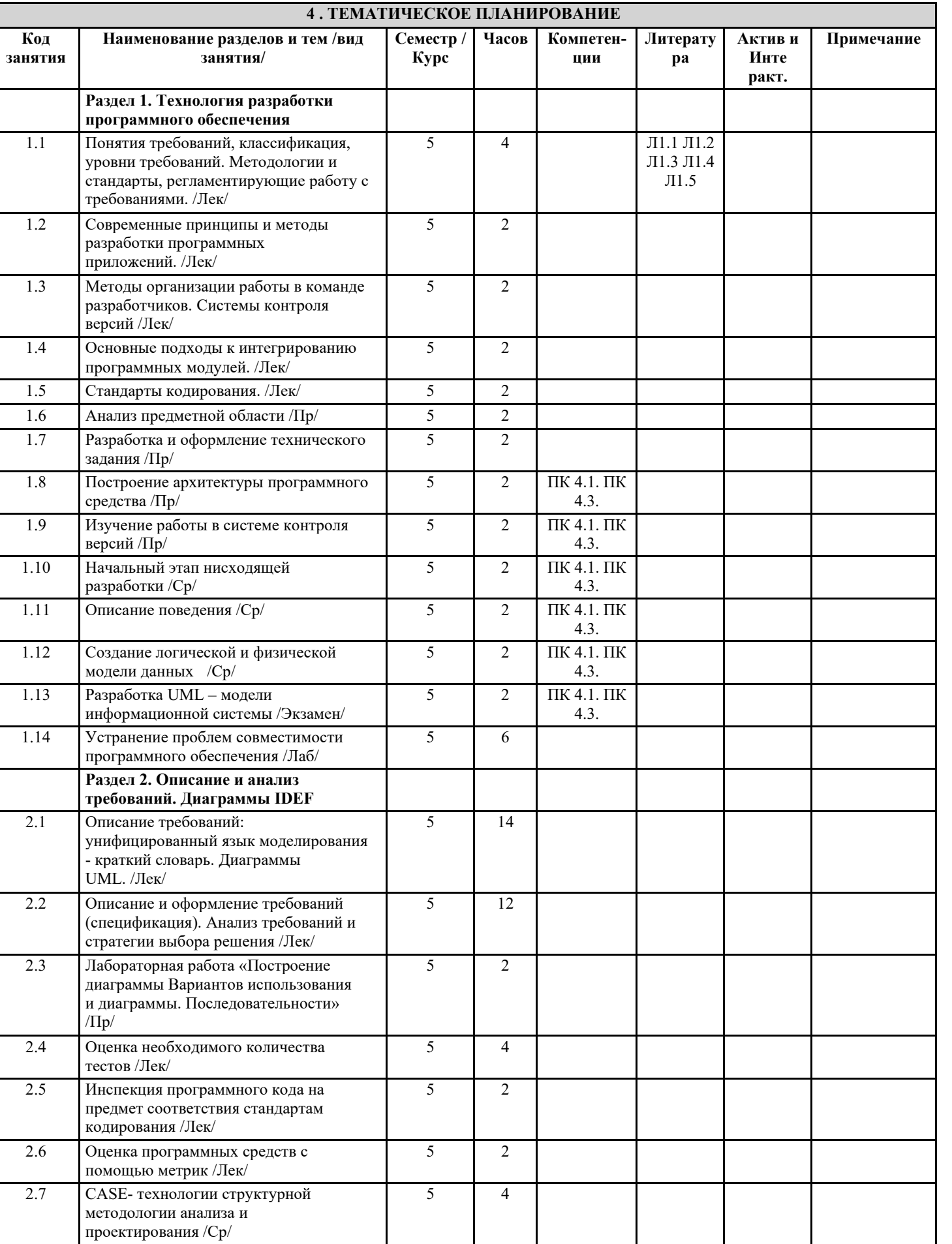

# **3.2 Уметь:**

٦

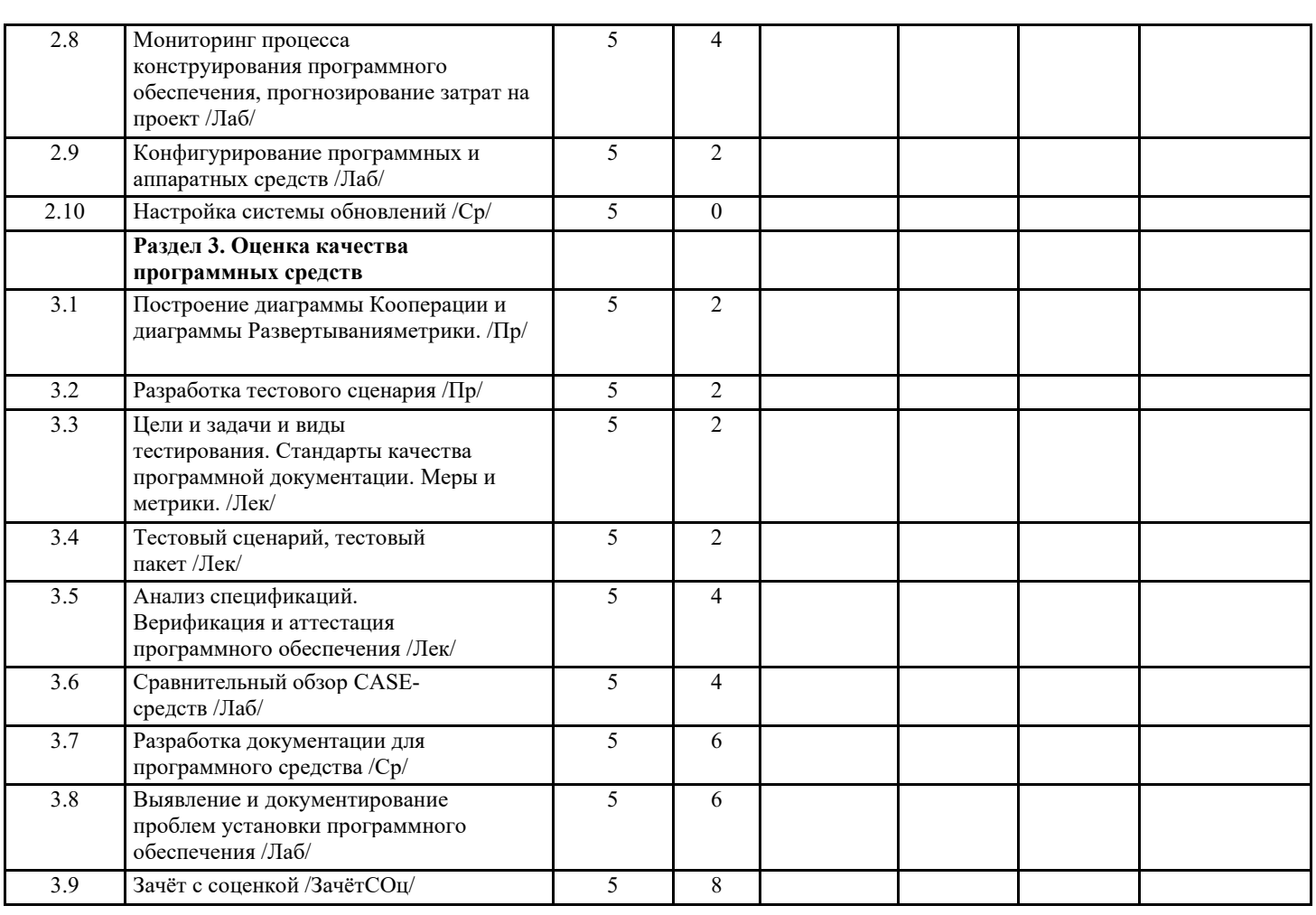

#### **5. ФОНД ОЦЕНОЧНЫХ СРЕДСТВ**

#### **5.1. Контрольные вопросы и задания**

#### ПЕРЕЧЕНЬ ТЕОРЕТИЧЕСКИХ ВОПРОСОВ, ВЫНОСИМЫХ НА ДИФФЕРЕНЦИРОВАННЫЙ ЗАЧЕТ

МДК 04.01 "Внедрение и поддержка компьютерных систем"

1. Типология программного обеспечения (системное, прикладное, специализированное и отраслевое и пр.).

2. Операционные системы и их характеристики.

3. Инструментарии программирования, их назначение и состав.

4. Прикладное программное обеспечение и его типология.

5. Этапы и последовательность разработки программ, понятие приложения.

6. ЖЦПО: понятие, виды, характеристика.

7. Групповая разработка программного обеспечения.

8. Понятие внедрения. Основные задачи и цели внедрения. Задачи

9. Этапы внедрения: обследование, разработка технического задания, настройка системы (программного продукта),

тестирование системы, опытная эксплуатация, промышленная эксплуатация.

10. Источники проблем при внедрении программного обеспечения.

11. Типичные ошибки внедрения ПО.

12. Установка ПО. Основные определения.

13. Поддержка и обслуживание программного обеспечения компьютерных систем.

14. Техники сопровождения программного обеспечения компьютерных систем.

15. Работы по сопровождению. «Проактивный» подход. «Реактивный» подход. Иерархия подготовки и внесения изменений в систему.

16. Этапы процесса сопровождения: подготовка, анализ проблем и изменений, внесение изменений, проверка и приемка при сопровождении, перенос, снятие с эксплуатации.

17. Ключевые вопросы сопровождения программного обеспечения компьютерных систем.

#### **5.2. Темы письменных работ**

- 1. Разработка сценария внедрения программного продукта для рабочего места
- 2. Разработка руководства оператора
- 3. Разработка (подготовка) документации и отчетных форм для внедрения программных средств
- 4. Измерение и анализ эксплуатационных характеристик качества программного обеспечения
- 5. Выявление и документирование проблем установки программного обеспечения
- 6. Устранение проблем совместимости программного обеспечения

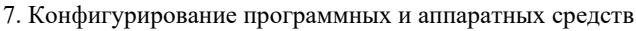

8. Настройка системы обновлений

9. Создание образа системы. Восстановление системы

10. Разработка модулей программного средства

11. Настройка сетевого доступа

#### **5.3. Перечень видов оценочных средств**

ПК 3.1. Анализировать проектную и техническую документацию на уровне взаимодействия компонент программного обеспечения

Стратегия разработки ПО основана на обследовании системы;

Сравнение содержания и перечня проектной документации с требованиями ISO 15271:1998. (ГОСТ Р – 2002). ИТ. Руководство по применению ISO 12207

Информация о системе отвечает требованиям полноты и непротиворечивости;

Сравнение содержания и перечня проектной документации с требованиями ISO 15271:1998. (ГОСТ Р – 2002). ИТ. Руководство по применению ISO 12207

Метод проектирования программного продукта выбран исходя из особенностей предметной области разработки;

Сравнение функциональной модели предметной области с принятой стратегией разработки ПО

Иерархия функций ПО разработана с требуемой степенью детализации;

Сравнение функциональной модели предметной области с принятой стратегией разработки ПО

Описание сущностей, их атрибутов и связей соответствует предметной области разработки;

Сравнение функциональной модели предметной области с принятой стратегией разработки ПО

Разработанные UML диаграммы соответствуют требованиям разработки и принятой стратегии разработки ПО

Отчёт по практическим работам, отчёт по практике, защита курсовой работы

ПК 3.2. Выполнять интеграцию модулей в программную систему

Метод интеграции модулей в программную систему обоснован и выбран исходя из особенностей разрабатываемого программного продукта

Изучение результатов интеграции модулей программного обеспечения в программную систему

Интеграция модулей в программную систему производится с учётом особенностей операционного окружения

Отчёт по практическим работам, отчёт по практике, защита курсовой работы

ПК 3.3. Выполнять отладку программного продукта с использованием специализированных программных средств

Выдвинутые версии о характере ошибки проверены с помощью методов и средств получения дополнительной информации об ошибке.

Сравнение содержания набора отладочных заданий с требованиями к минимальному тестированию

Определён конкретный фрагмент, при выполнении которого произошло отклонение от предполагаемого вычислительного процесса.

Сравнение содержания набора отладочных заданий с требованиями к минимальному тестированию

Сформированные версии о возможных причинах ошибки проверены с использованием отладочных средств просмотра последовательности операторов или значений переменных Отчёт по практическим работам, отчёт по практике, защита курсовой работы ПК 3.4. Осуществлять разработку тестовых наборов и тестовых сценариев Выбранный метод тестирования соответствует поставленным целям тестирования Сравнение результатов тестирования с эталонными значениями Разработанный набор тестовых значений соответствует требованиям минимального набора тестирования Сравнение результатов тестирования с эталонными значениями Составленные отладочные задания позволяют выполнить проверку контролируемых параметров Отчёт по практическим работам, отчёт по практике, защита курсовой работы Результаты проведения процесса тестирования отражены в протоколе тестирования Отчёт по практическим работам, отчёт по практике, защита курсовой работы Анализ выполнения отладочных заданий включает сравнение с соответствующими эталонами Отчёт по практическим работам, отчёт по практике. Решение об окончании тестирования принимается на основе анализа наличия признаков завершения этапа Сравнение расчётного момента окончания тестирования с критериями завершения этапа ПК 3.5. Производить инспектирование компонент программного продукта на предмет соответствия стандартам кодирования Инспектирование компонент программного продукта выполнено по всем пунктам требований правил хорошего стиля программирования Наблюдение за ходом проведения инспектирования Результат проведения инспектирования представлены в протоколе обследования Сравнение выводов протокола инспектирования с требованиями стандарта кодирования ПК 3.6. Разрабатывать технологическую документацию - перечень необходимой документации определён согласно техническому заданию Сравнение разработанной документации с перечнем определенным в техническом задании и требованиями ГОСТ проектная документация содержит отчеты и протоколы по всем этапам разработки ПО Сравнение разработанной проектной документации с перечнем определенным в техническом задании документация соответствует разработанному ПО Отчёт по практическим работам, отчёт по практике, защита курсовой работы Формы и методы контроля и оценки результатов обучения должны позволять проверять у обучающихся не только сформированность профессиональных компетенций, но и развитие общих компетенций и обеспечивающих их умений.

**6. УЧЕБНО-МЕТОДИЧЕСКОЕ И ИНФОРМАЦИОННОЕ ОБЕСПЕЧЕНИЕ ДИСЦИПЛИНЫ (МОДУЛЯ) 6.1. Рекомендуемая литература**

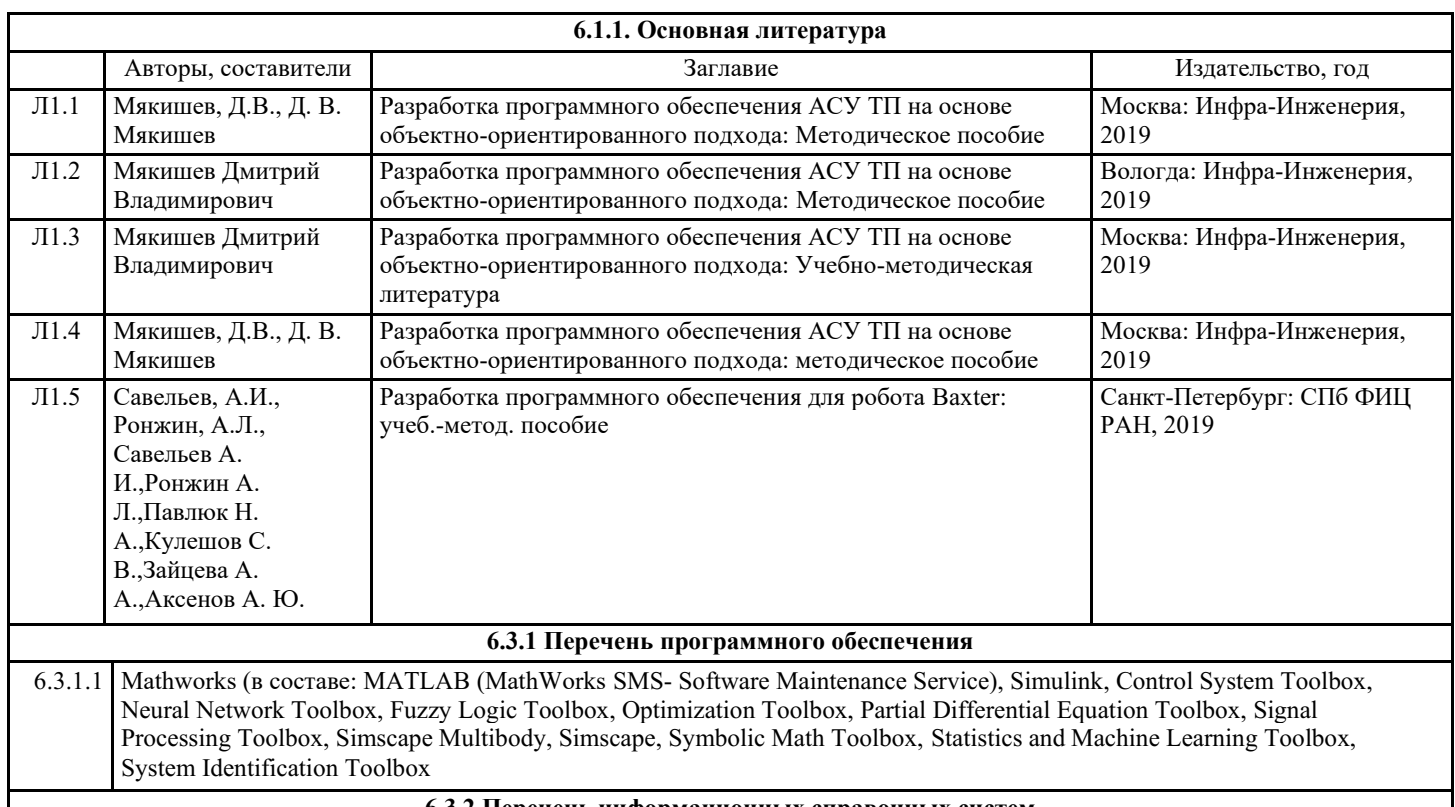

#### **6.3.2 Перечень информационных справочных систем**

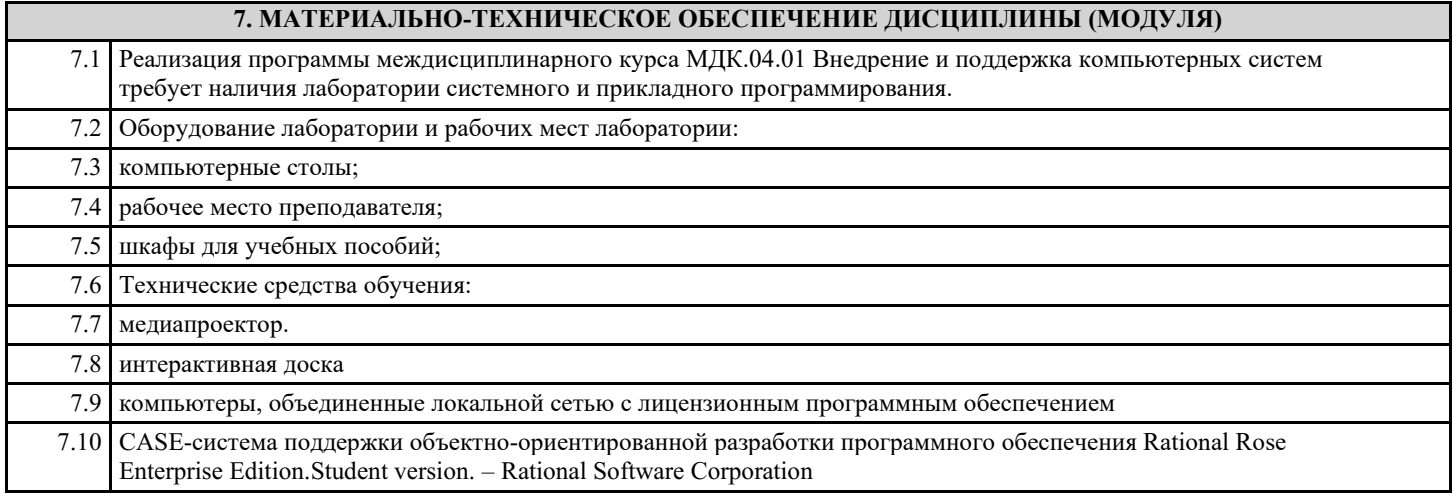

## **8. МЕТОДИЧЕСКИЕ УКАЗАНИЯ ДЛЯ ОБУЧАЮЩИХСЯ ПО ОСВОЕНИЮ ДИСЦИПЛИНЫ (МОДУЛЯ)**

см. приложения